How To Start Mysql From [Command](http://thedocs2015.ozracingcorp.com/go.php?q=How To Start Mysql From Command Line Linux) Line Linux >[>>>CLICK](http://thedocs2015.ozracingcorp.com/go.php?q=How To Start Mysql From Command Line Linux) HERE<<<

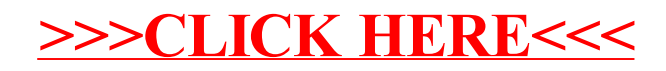